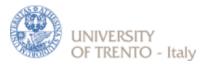

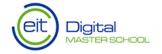

# Security Engineering Fall 2015

Lecture 14 – WebApp Security
Fabio Massacci
(Most of this material courtesy of OWASP Foundation)

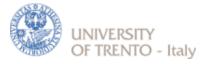

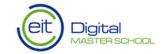

### **Lecture Outline**

- Main Web Application Security Threats
  - OWASP Top 10 2013 Risks
    - Injection
    - Broken Authentication and Session Management
    - Cross-Site-Scripting (XSS)
    - Insecure Direct Object References
    - •
  - OWASP Top 10 Basic Security Controls
- Web Application Hacking Lab
  - You play the role of the hacker

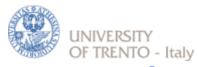

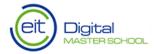

What is Web Application Security?

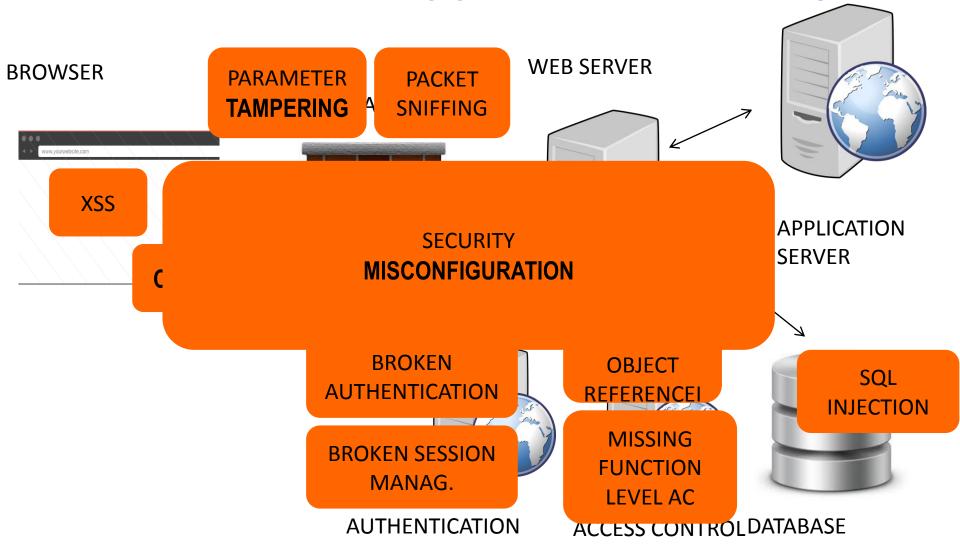

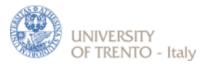

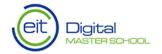

### What is an OWASP?

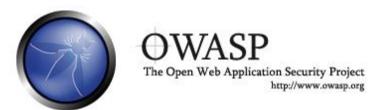

- Open Web Application Security Project
  - <a href="http://www.owasp.org">http://www.owasp.org</a>
  - Open community focused on understanding and improving the security of web applications and web services!
  - Hundreds of volunteer experts from around the world
  - Top Ten Project
    - o http://www.owasp.org/index.php/Top 10
    - Raise awareness with a simple message
    - Lead by Aspect Security

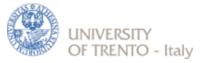

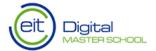

### **OWASP Top Ten (2013 Edition)**

A1: Injection

A2: Broken
Authentication
and Session
Management

A3: Cross-Site Scripting (XSS)

A4: Insecure Direct Object References

A5: Security
Misconfiguration

A6: Sensitive Data Exposure

A7: Missing Function Level Access Control

A8: Cross Site Request Forgery (CSRF)

A9: Using Known Vulnerable Components

A10: Unvalidated Redirects and Forwards

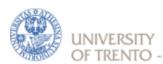

## OWASP Top 10 Risk Rating

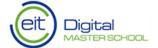

## Methodology

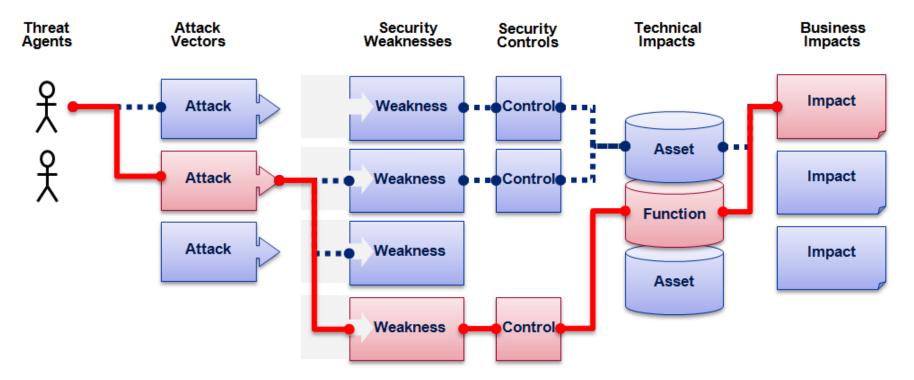

https://www.owasp.org/index.php/OWASP Risk Rating Methodology

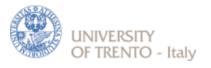

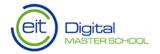

### **2013-A1 – Injection**

#### **Injection means...**

• Tricking an application into including unintended commands in the data sent to an interpreter

#### Interpreters...

- Take strings and interpret them as commands
- SQL, OS Shell, LDAP, XPath, Hibernate, etc...

#### **SQL** injection is still quite common

- Many applications still susceptible (really don't know why)
- · Even though it's usually very simple to avoid

#### **Typical Impact**

- Usually severe. Entire database can usually be read or modified
- May also allow full database schema, or account access, or even OS level access

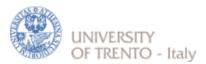

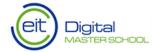

### **SQL Injection – Illustrated**

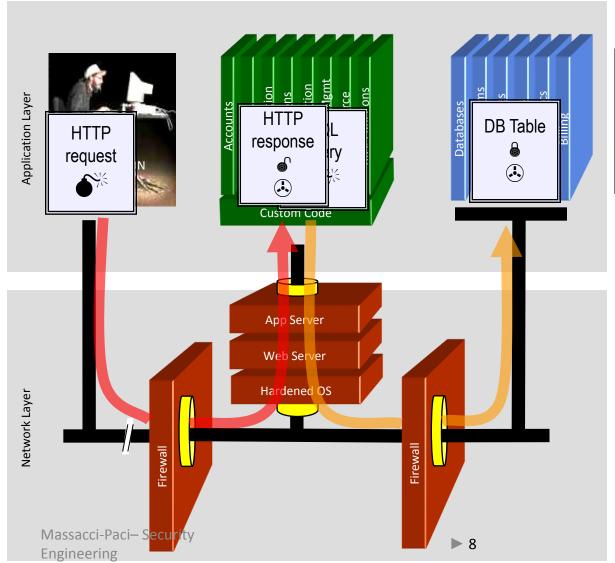

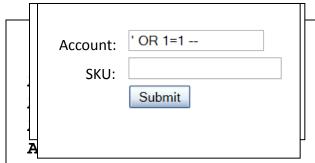

- 1. Application presents a form to the attacker
- 2. Attacker sends an attack in the form data
- 3. Application forwards attack to the database in a SQL query
- 4. Database runs query containing attack and sends encrypted results back to application
- 5. Application decrypts data as normal and sends results to the user 17/11/2015

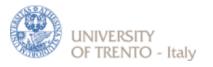

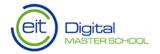

### **SQL** Injection Illustrated

```
String query = "SELECT * FROM accounts WHERE acct = "+
request.getParameter("account");

try {
   Statement statement = connection.createStatement( ...);
   ResultSet results = statement.executeQuery( query );
   }
```

Data = fabio'or'1'='1

#### Resulting SQL Query:

Returns all Account numbers!!!

SELECT \* FROM accounts WHERE acct = \_fabio'or'1'='1'\_

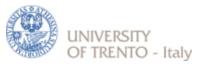

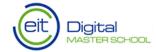

### **A1 – Avoiding Injection Flaws**

#### Recommendations

- Avoid the interpreter entirely, or
- Use an interface that supports bind variables (e.g., prepared statements, or stored procedures)
- Encode all user input before passing it to the interpreter
- Always perform 'white list' input validation on all user supplied input

Always minimize database privileges to reduce the impact of a flaw

#### References

 For more details, read the <a href="https://www.owasp.org/index.php/SQL Injection Prevention Cheat Sheet">https://www.owasp.org/index.php/SQL Injection Prevention Cheat Sheet</a>

► 10

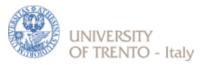

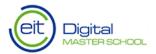

### **A1 – Avoiding Injection Flaws**

### Prepared Statement

```
String account = request.getParameter("account");
// This should REALLY be validated to
// perform input validation to detect attacks

String query = "SELECT * FROM accounts WHERE acct = ? ";
PreparedStatement pstmt = connection.prepareStatement( query );
pstmt.setString( 1, account);
ResultSet results = pstmt.executeQuery( );
```

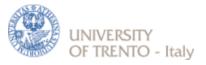

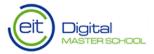

### **A1 – Avoiding Injection Flaws**

### Character Escaping

```
String query = "SELECT * FROM accounts WHERE acct = "+
request.getParameter("account");
 try {
   Statement statement = connection.createStatement( ...);
   ResultSet results = statement.executeQuery( query );
Codec ORACLE CODEC = new OracleCodec();
String query = "SELECT * FROM accounts WHERE acct '" +
ESAPI.encoder().encodeForSQL(ORACLE_CODEC,
req.getParameter("account")) +"'";
```

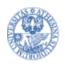

### Broken Authentication and

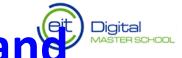

#### HTTP is a "stateless" protocol

- Means credentials have to go with every request
- Should use SSL for everything requiring authentication

#### **Session management flaws**

- SESSION ID used to track state since HTTP doesn't
- SESSION ID is just as good as credentials to an attacker
- SESSION ID is typically exposed on the network, in browser, in logs, ...

#### **Beware the side-doors**

• Change my password, remember my password, forgot my password, secret question, logout, email address, etc...

#### **Typical Impact**

• User accounts compromised or user sessions hijacked

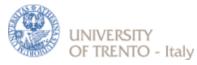

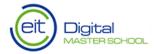

### **Broken Auth & Session Mngt**

1

**User sends credentials** 

#### www.tripadvisor.com?JSESSIONID=9FA1DB9EA...

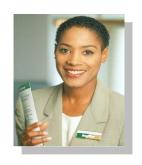

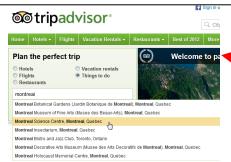

Tripadvisor uses URL rewriting (i.e., put session in URL)

Accounts

Finance

Administration

Transactions

Communication

Knowledge Mgmt

E-Commerce

Bus. Functions

3

User sends via email the link to his friend

Friend use the link

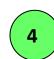

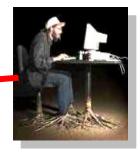

5 Friend uses JSESSIONID and book the trip using victim's credit card

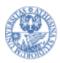

# A2—Avoiding Broken Authentication and Session Management

#### **Authentication**

- Set Strong Passwords
- Implement Secure Password Recovery Mechanisms
- Store Password in a Secure Fashion
- Transmit Password over TLS
- Re-authenticate for Sensitive Functions
- Use Multi-Factor Authentication

#### Follow the guidance from

https://www.owasp.org/index.php/Authentication Cheat Sheet

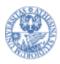

# A2 Avoiding Broken Authentication and Session Management

#### **Session Management**

- Not include sensitive information in the SESSIONID
- Transmit SESSIONID over HTTPS
- Use non persistent cookies
- Always validate your SESSIONID
- Set expiration timeouts for every session
- Do not cache SESSIONIDs

#### Follow the guidance from

• https://www.owasp.org/index.php/Session\_Management\_Cheat\_Sheet

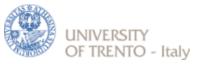

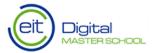

### A3 - Cross-Site Scripting (XSS)

#### Occurs any time...

Raw data from attacker is sent to an innocent user's browser

#### Raw data...

- Stored in database
- Reflected from web input (form field, hidden field, URL, etc...)
- Sent directly into rich JavaScript client

#### Virtually every web application has this problem

• Try this in your browser – javascript:alert(document.cookie)

#### **Typical Impact**

- Steal user's session, steal sensitive data, rewrite web page, redirect user to phishing or malware site
- Most Severe: Install XSS proxy which allows attacker to observe and direct all
  user's behavior on vulnerable site and force user to other sites

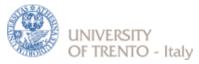

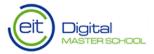

### **Cross-Site Scripting Illustrated**

Application uses untrusted data to create HTML snippet

(String) page += "<input name='creditcard' type='TEXT' value='" + request.getParameter("CC") + "'>";

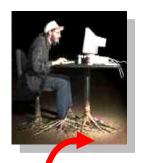

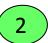

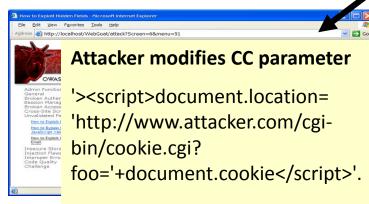

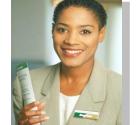

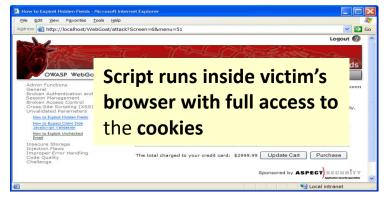

**Custom Code** 

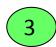

y sen<mark>ds attacker</mark> ion cookie

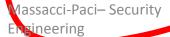

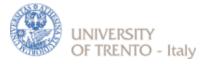

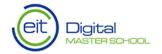

### **Avoiding XSS Flaws**

- Recommendations
  - Eliminate Flaw
    - Don't include user supplied input in the output page
  - Defend Against the Flaw
    - Output encode all user supplied input (Use OWASP's ESAPI or Java Encoders to output encode)

https://www.owasp.org/index.php/ESAPI

https://www.owasp.org/index.php/OWASP Java Encoder Project

- Perform 'white list' input validation on all user input to be included in page
- For large chunks of user supplied HTML, use OWASP's AntiSamy to sanitize this HTML to make it safe

See: <a href="https://www.owasp.org/index.php/AntiSamy">https://www.owasp.org/index.php/AntiSamy</a>

#### References

For how to output encode properly, read the <a href="https://www.owasp.org/index.php/XSS\_(Cross Site Scripting">https://www.owasp.org/index.php/XSS\_(Cross Site Scripting)</a>) Prevention Cheat Sheet

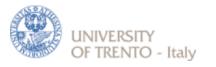

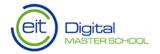

### Safe Escaping Scheme

#### HTML Element Content

```
<body>...ESCAPE UNTRUSTED DATA BEFORE PUTTING
HERE...</body>
<div>...ESCAPE UNTRUSTED DATA BEFORE PUTTING HERE...</div>
 any other normal HTML elements

    & --> & amp;

• <--> &/t;
• > --> >
" --> "
• '--> &#x27
• /--> /
```

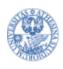

## UNIVERSITY 013-A4 – Insecure Direct Object Digital Digital Properties of the Control of the Control of the Cont

#### How do you protect access to your data?

 This is part of enforcing proper "Authorization", along with A7 – Failure to Restrict URL Access

#### A common mistake ...

- Only listing the 'authorized' objects for the current user, or
- Hiding the object references in hidden fields
- ... and then not enforcing these restrictions on the server side
- This is called presentation layer access control, and doesn't work
- Attacker simply tampers with parameter value

#### **Typical Impact**

Users are able to access unauthorized files or data

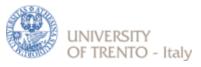

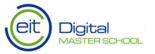

### **A4 - Insecure Direct Object References**

Attacker notices his acct parameter is 6065

- He modifies it to a nearby number ?acct=6066
- 3 Attacker views the victim's account information

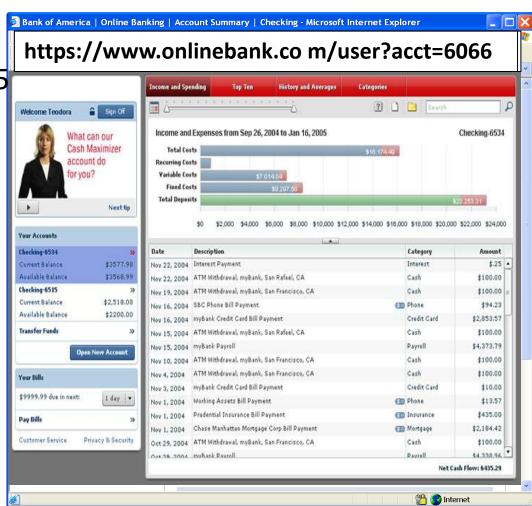

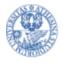

# A4-Avoiding Insecure Direct Object References

- Eliminate the direct object reference
  - Replace them with a temporary mapping value (e.g. 1, 2, 3)
  - ESAPI provides support for numeric & random mappings

IntegerAccessReferenceMap & RandomAccessReferenceMap
 file=Report123 yls

Access

http://app?file=Report123.xls

Access

Map

Reference

http://app?id=7d3J93

- http://app?id=9182374
- Validate the direct object reference
  - Verify the parameter value is properly formatted
  - Verify the user is allowed to access the target object
  - Verify the requested mode of access is allowed to the coi-Pataget object (e.g., read, write, delete)

17/11/2015

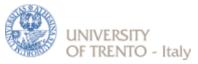

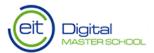

### **A5 – Security Misconfiguration**

#### Web applications rely on a secure foundation

• Everywhere from the OS up through the App Server

#### Is your source code a secret?

- Think of all the places your source code goes
- Security should not require secret source code

#### CM must extend to all parts of the application

All credentials should change in production

#### **Typical Impact**

- Install backdoor through missing OS or server patch
- Unauthorized access to default accounts, application functionality or data, or unused but accessible functionality due to poor server configuration

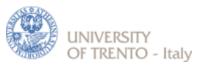

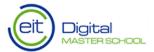

### **Security Misconfiguration Illustrated**

- Directory listing is not disabled
- Attacker types <a href="https://Newbee.com/UI">https://Newbee.com/UI</a>

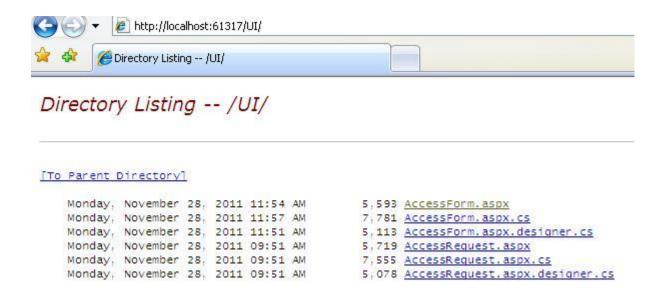

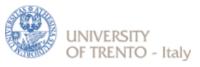

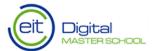

### **Security Misconfiguration Illustrated**

Directory listing is disabled

Attacker ty HTTP 403 (Forbidden) - Microsoft Internet Explorer
 Dm/U

Fig. Edit. View Payorites Tools Help

| Payorites Tools Help
| Payorites Tools Help
| Payorites Tools Help
| Payorites Tools Help
| Payorites Tools Help
| Payorites Tools Help
| Payorites Tools Help
| Payorites Tools Help
| Payorites Tools Help
| Payorites Tools Help
| Payorites Tools Help
| Payorites Tools Help
| Payorites Tools Help
| Payorites Tools Help
| Payorites Tools Help
| Payorites Tools Help
| Payorites Tools Help
| Payorites Tools Help
| Payorites Tools Help
| Payorites Tools Help
| Payorites Tools Help
| Payorites Tools Help
| Payorites Tools Help
| Payorites Tools Help
| Payorites Tools Help
| Payorites Tools Help
| Payorites Tools Help
| Payorites Tools Help
| Payorites Tools Help
| Payorites Tools Help
| Payorites Tools Help
| Payorites Tools Help
| Payorites Tools Help
| Payorites Tools Help
| Payorites Tools Help
| Payorites Tools Help
| Payorites Tools Help
| Payorites Tools Help
| Payorites Tools Help
| Payorites Tools Help
| Payorites Tools Help
| Payorites Tools Help
| Payorites Tools Help
| Payorites Tools Help
| Payorites Tools Help
| Payorites Tools Help
| Payorites Tools Help
| Payorites Tools Help
| Payorites Tools Help
| Payorites Tools Help
| Payorites Tools Help
| Payorites Tools Help
| Payorites Tools Help
| Payorites Tools Help
| Payorites Tools Help
| Payorites Tools Help
| Payorites Tools Help
| Payorites Tools Help
| Payorites Tools Help
| Payorites Tools Help
| Payorites Tools Help
| Payorites Tools Help
| Payorites Tools Help
| Payorites Tools Help
| Payorites Tools Help
| Payorites Tools Help
| Payorites Tools Help
| Payorites Tools Help
| Payorites Tools Help
| Payorites Tools Help
| Payorites Tools Help
| Payorites Tools Help
| Payorites Tools Help
| Payorites Tools Help
| Payorites Tools Help
| Payorites Tools Help
| Payorites Tools Help
| Payorites Tools Help
| Payorites Tools Help
| Payorites Tools Help
| Payorites Tools Help
| Payorites Tools Help
| Payorites Tools Help
| Payorites Tools Hel

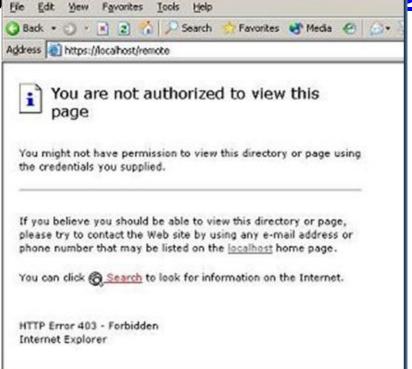

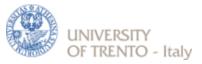

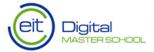

### **Avoiding Security Misconfiguration**

- Install new software updates and patches
- Install new code libraries
- Run scans and audits regularly
- Use generic error messages
- Follow the guidelines:
  - https://www.owasp.org/index.php/Configuration
  - https://www.owasp.org/index.php/Error Handling
  - https://www.owasp.org/index.php/Testing\_for\_configuration\_management

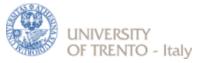

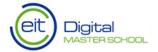

### A6 – Sensitive Data Exposure

#### Storing and transmitting sensitive data insecurely

- Failure to identify all sensitive data
- Failure to identify all the places that this sensitive data gets stored
  - Databases, files, directories, log files, backups, etc.
- Failure to identify all the places that this sensitive data is sent
  - On the web, to backend databases, to business partners, internal communications
- Failure to properly protect this data in every location

#### **Typical Impact**

- Attackers access or modify confidential or private information
  - e.g, credit cards, health care records, financial data (yours or your customers)
- Attackers extract secrets to use in additional attacks
- Company embarrassment, customer dissatisfaction, and loss of trust
- Expense of cleaning up the incident, such as forensics, sending apology letters, reissuing thousands of credit cards, providing identity theft insurance
- Business gets sued and/or fined

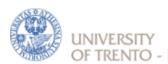

### of TRENTO - Italyer Layer

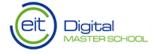

**Protection Illustrated** 

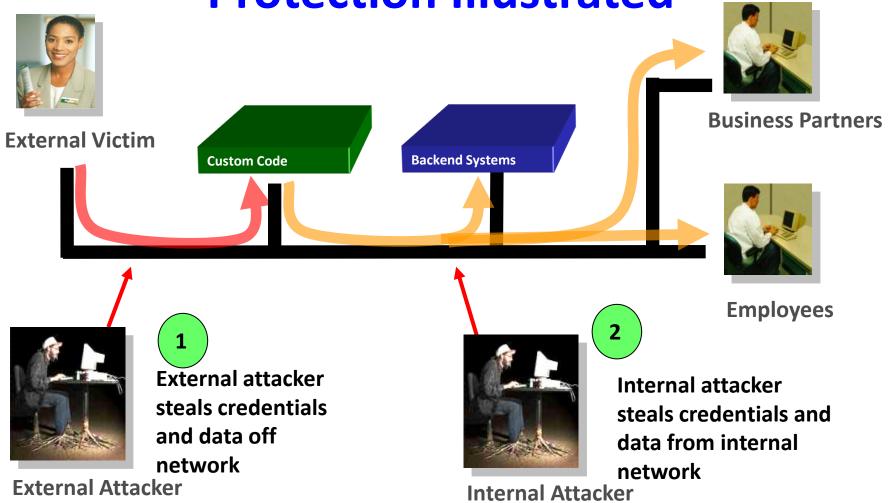

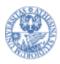

# Avoiding Insufficient Transport Layer Protection

#### • Protect with appropriate mechanisms

- Use TLS on all connections with sensitive data
- Individually encrypt messages before transmission
  - E.g., XML-Encryption
- Sign messages before transmission
  - E.g., XML-Signature

#### Use the mechanisms correctly

- Use standard strong algorithms (disable old SSL algorithms)
- Manage keys/certificates properly
- Verify SSL certificates before using them
- Use proven mechanisms when sufficient
  - E.g., SSL vs. XML-Encryption
- *See:*

<u>http://www.owasp.org/index.php/Transport Layer Protection Cheat S</u>
<u>heet</u> for more details

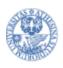

## OF TREE 043-A7 - Missing Function Level Digital MASTER SCHOOL

#### How do you protect access to URLs (pages)?

Or functions referenced by a URL plus parameters?

• This is part of enforcing proper "authorization", along with A4 – Insecure Direct Object References

#### A common mistake ...

- Displaying only authorized links and menu choices
- This is called presentation layer access control, and doesn't work
- Attacker simply forges direct access to 'unauthorized' pages

#### **Typical Impact**

- Attackers invoke functions and services they're not authorized for
- Access other user's accounts and data
- Perform privileged actions

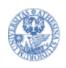

### Missing Function Level Access Control

- Attacker notices the URL indicates his role /user/getAccounts
- He modifies it to another directory (role)

/admin/getAccounts, or

/manager/getAccount

 Attacker views more accounts than just their own

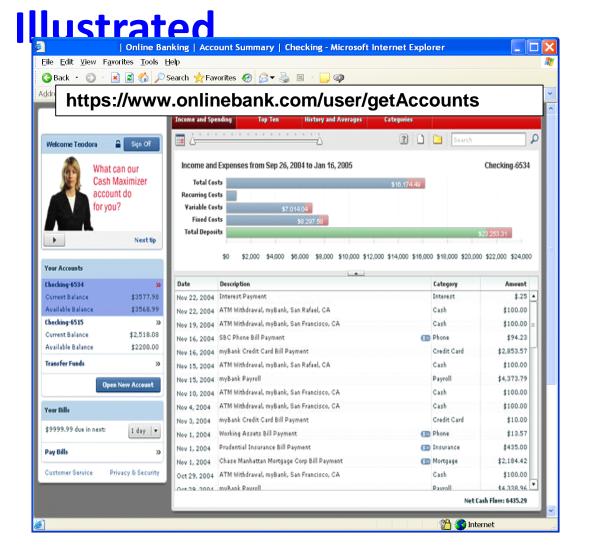

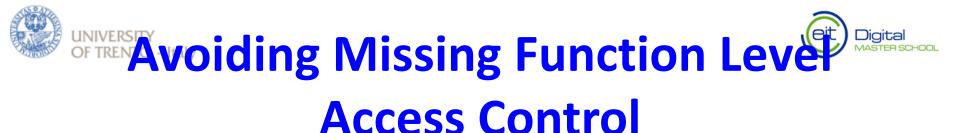

- For function, a site needs to do 3 things
  - Restrict access to authenticated users (if not public)
  - Enforce any user or role based permissions (if private)
  - Completely disallow requests to unauthorized page types (e.g., config files, log files, source files, etc.)

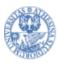

## 2013-A8 – Cross Site Request Forgery

#### **Cross Site Request Forgery**

- An attack where the victim's browser is tricked into issuing a command to a vulnerable web application
- Vulnerability is caused by browsers automatically including user authentication data (session ID, IP address, Windows domain credentials, ...) with each request

#### Imagine...

- What if a hacker could steer your mouse and get you to click on links in your online banking application?
- What could they make you do?

#### **Typical Impact**

- Initiate transactions (transfer funds, logout user, close account)
- Access sensitive data
- Change account details

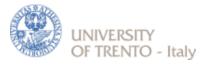

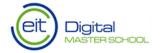

## CSRF Illustrated Attacker sets the trap on some website on the internet

(or simply via an e-mail)

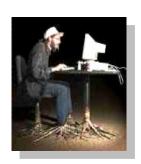

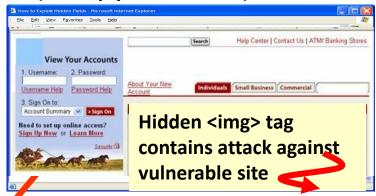

While logged into vulnerable site, victim views attacker site

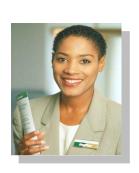

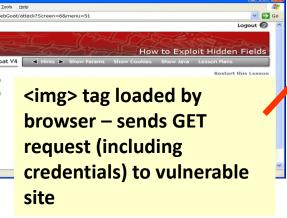

**Application with CSRF** vulnerability

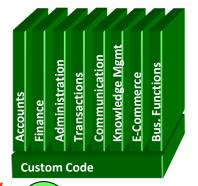

Vulnerable site sees legitimate request from victim and performs the action requested

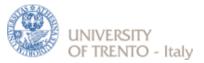

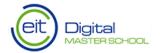

### A8 – Avoiding CSRF Flaws

- Add a secret, not automatically submitted, token to ALL sensitive requests
  - This makes it impossible for the attacker to spoof the request
  - Tokens should be cryptographically strong or random
  - Store a single token in the session and add it to all forms and links
    - Hidden Field: <input name="token" value="687965fdfaew87agrde" type="hidden"/>
    - Single use URL: /accounts/687965fdfaew87agrde
    - Form Token: /accounts?auth=687965fdfaew87agrde ...
  - Can have a unique token for each function
    - Use a hash of function name, session id, and a secret
  - Can require secondary authentication for sensitive functions (e.g., eTrade)
    - CAPTCHA
- Don't allow attackers to store attacks on your site
  - Properly encode all input on the way out
  - This renders all links/requests inert in most interpreters

See the: <u>www.owasp.org/index.php/CSRF Prevention Cheat Sheet</u> for more details

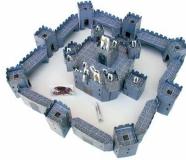

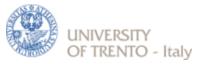

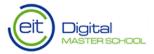

### **Everyone Uses Vulnerable Libraries**

https://www.aspectsecurity.com/news/press/the-unfortunate-reality-of-insecure-libraries

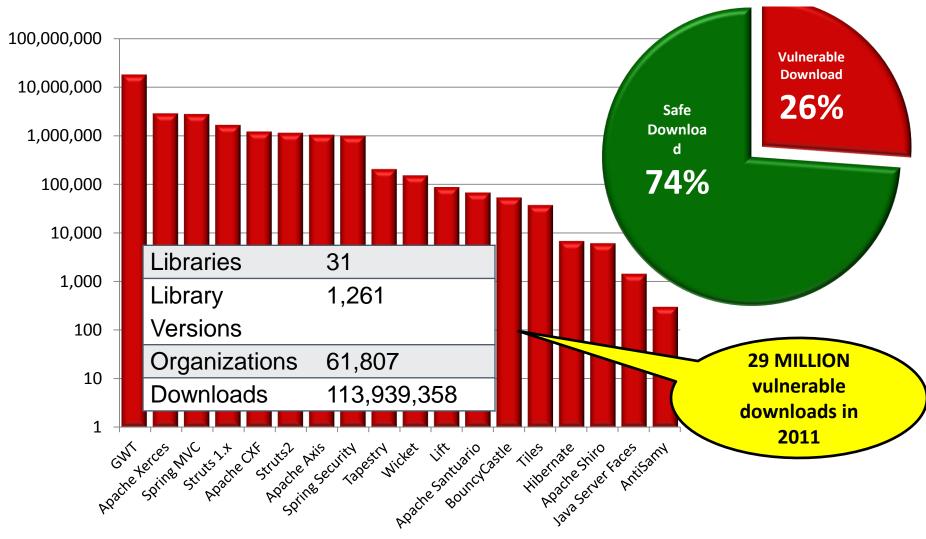

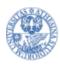

# 2013-A9 – Using Known Vulnerable Components

#### **Vulnerable Components Are Common**

- Some vulnerable components (e.g., framework libraries) can be identified and exploited with automated tools
- This expands the threat agent pool beyond targeted attackers to include chaotic actors

#### Widespread

- Virtually every application has these issues because most development teams don't focus on ensuring their components/libraries are up to date
- In many cases, the developers don't even know all the components they are using, never mind their versions. Component dependencies make things even worse

#### **Typical Impact**

- Full range of weaknesses is possible, including injection, broken access control, XSS ...
- The impact could range from minimal to complete host takeover and data compromise

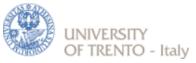

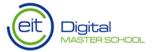

### What Can You Do to Avoid This?

#### Ideal

- Automation checks periodically (e.g., nightly build) if your libraries are outdated
- Even better, automation also tells you about known vulnerabilities

#### **Minimum**

- By hand, periodically check to see if your libraries are out of date and upgrade those that are
- If any are out of date, but you really don't want to upgrade, check to see if there are any known security issues with these out of data libraries
  - If so, upgrade those

#### Could also

- By hand, periodically check to see if any of your libraries have any known vulnerabilities at this time
  - Check CVE, other vuln repositories
  - If any do, update at least these

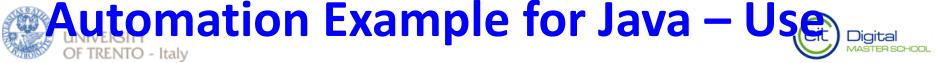

# Maven 'Versions' Plugin Output from the Maven Versions Plugin – Automated Analysis of Libraries' Status

against Central repository

#### Dependencies

| Status   | Group Id                   | Artifact Id             | Current<br>Version | Scope    | Classifier | Туре | Next<br>Version | Next<br>Incremental | Next<br>Minor | Next<br>Major |
|----------|----------------------------|-------------------------|--------------------|----------|------------|------|-----------------|---------------------|---------------|---------------|
| <u> </u> | com.fasterxml.jackson.core | jackson-<br>annotations | 2.0.4              | compile  |            | jar  |                 | 2.0.5               | 2.1.0         |               |
| <u> </u> | com.fasterxml.jackson.core | jackson-core            | 2.0.4              | compile  |            | jar  |                 | 2.0.5               | 2.1.0         |               |
| <u> </u> | com.fasterxml.jackson.core | jackson-databind        | 2.0.4              | compile  |            | jar  |                 | 2.0.5               | 2.1.0         |               |
| <u> </u> | com.google.guava           | guava                   | 11.0               | compile  |            | jar  |                 | 11.0.1              | 12.0-rc1      | 12.0          |
| <u> </u> | com.ibm.icu                | icu4j                   | 49.1               | compile  |            | jar  |                 |                     |               | 50.1          |
| <u> </u> | com.theoryinpractise       | halbuilder              | 1.0.4              | compile  |            | jar  |                 | 1.0.5               |               |               |
| <u> </u> | commons-codec              | commons-codec           | 1.3                | compile  |            | jar  |                 |                     | 1.4           |               |
| <u> </u> | commons-logging            | commons-logging         | 1.1.1              | compile  |            | jar  |                 |                     |               |               |
| <u> </u> | joda-time                  | joda-time               | 2.0                | compile  |            | jar  |                 |                     | 2.1           |               |
| <u> </u> | net.sf.ehcache             | ehcache-core            | 2.5.1              | compile  |            | jar  |                 | 2.5.2               | 2.6.0         |               |
| <u> </u> | org.apache.httpcomponents  | httpclient              | 4.1.2              | compile  |            | jar  |                 | 4.1.3               | 4.2           |               |
| <u> </u> | org.apache.httpcomponents  | httpclient-cache        | 4.1.2              | compile  |            | jar  |                 | 4.1.3               | 4.2           |               |
| <u> </u> | org.apache.httpcomponents  | httpcore                | 4.1.2              | compile  |            | jar  |                 | 4.1.3               | 4.2           |               |
| <u> </u> | org.jdom                   | jdom                    | 1.1                | compile  |            | jar  |                 | 1.1.2               |               | 2.0.0         |
| <u> </u> | org.slf4j                  | slf4j-api               | 1.7.2              | provided |            | jar  |                 |                     |               |               |

Most out of Date!

**Details Developer Needs** 

This can automatically be run EVERY TIME software is built!!

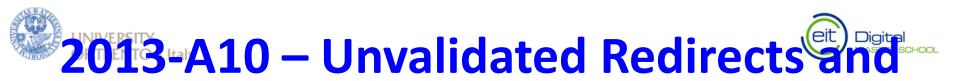

#### Web application redirects are very common

- And frequently include user supplied parameters in the destination URL
- If they aren't validated, attacker can send victim to a site of their choice

#### Forwards (aka Transfer in .NET) are common too

- They internally send the request to a new page in the same application
- Sometimes parameters define the target page
- If not validated, attacker may be able to use unvalidated forward to bypass authentication or authorization checks

#### **Typical Impact**

- Redirect victim to phishing or malware site
- Attacker's request is forwarded past security checks, allowing unauthorized function or data access

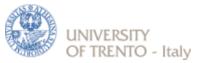

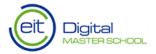

# Unvalidated Redirect Illustrated acker sends attack to victim via email or webpage

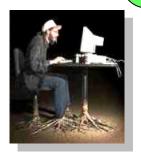

From: Internal Revenue Service **Subject: Your Unclaimed Tax Refund** Our records show you have an unclaimed federal tax refund. Please click here to initiate your claim.

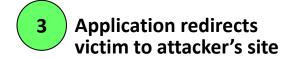

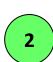

Victim/clicks link containing unvalidated parameter

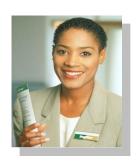

//localhost/WebGoat/attack2Screen=6&menu=51 OWASP WebGoat V Request sent to vulnerable site, including attacker's destination site as parameter. Redirect sends victim to attacker site

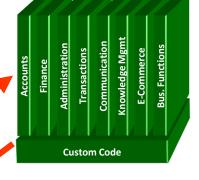

Evil site installs malware on victim, or phish's for private information

http://www.irs.gov/taxrefund/claim.jsp?year=2006 & ... &dest=www.evilsite.com

**Evil Site** 

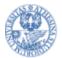

# A10 — Avoiding Unvalidated Redirects and Forwards

- There are a number of options
  - 1. Avoid using redirects and forwards as much as you can
  - 2. If used, don't involve user parameters in defining the target URL
  - 3. If you 'must' involve user parameters, then either
    - a) Validate each parameter to ensure its <u>valid</u> and <u>authorized</u> for the current user, or
    - b) (preferred) Use server side mapping to translate choice provided to user with actual target page
  - Defense in depth: For redirects, validate the target URL after it is calculated to make sure it goes to an authorized external site
  - ESAPI can do this for you!!
    - See: SecurityWrapperResponse.sendRedirect( URL )
    - http://owasp-esapi-java.googlecode.com/svn/trunk\_doc/org/owasp/esapi/filters/ SecurityWrapperResponse.html#sendRedirect(java.lang.String)

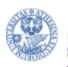

## Summary: How do you address these problems?

- **Develop Secure Code** 
  - Follow the best practices in OWASP's Guide to Building Secure Web Applications
    - https://www.owasp.org/index.php/Guide
    - And the cheat sheets: https://www.owasp.org/index.php/Cheat Sheets
  - Use OWASP's Application Security Verification Standard as a guide to what an application needs to be secure
    - https://www.owasp.org/index.php/ASVS
  - Use standard security components that are a fit for your organization
    - Use OWASP's ESAPI as a basis for your standard components
    - https://www.owasp.org/index.php/ESAPI
- **Review Your Applications** 
  - Have an expert team review your applications
  - **Review your applications yourselves following OWASP Guidelines** 
    - **OWASP Code Review Guide:** 
      - https://www.owasp.org/index.php/Code Review Guide
    - **OWASP Testing Guide:** https://www.owasp.org/index.php/Testing Guide

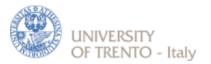

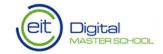

### How this applies to you?

- Read the description again
  - Do you have one site? Multiple sites? Authentication across sites?
- Be precise. When each attack is possible and who should be responsible for it?
  - Who should take care to avoid redirects?
  - Who should avoid to have CSRF?

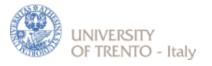

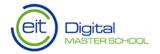

### **Reading Material**

- Open Web Application Security Project (OWASP) -<u>http://www.owasp.org/index.php/Category:OWASP\_Project</u>
- National Institute of Standards and Technology (NIST)
   Computer Security Division <a href="http://csrc.nist.gov/">http://csrc.nist.gov/</a>
- NIST: Security Considerations in the Information System Development Life Cycle <a href="http://csrc.nist.gov/publications/nistpubs/800-64/NIST-SP800-64.pdf">http://csrc.nist.gov/publications/nistpubs/800-64.pdf</a>
- National Institute of Standards and Technology (NIST)
   National Vulnerability Database Checklist Site 
   <a href="http://checklists.nist.gov/">http://checklists.nist.gov/</a>